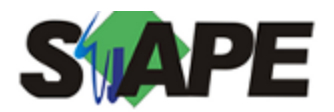

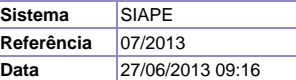

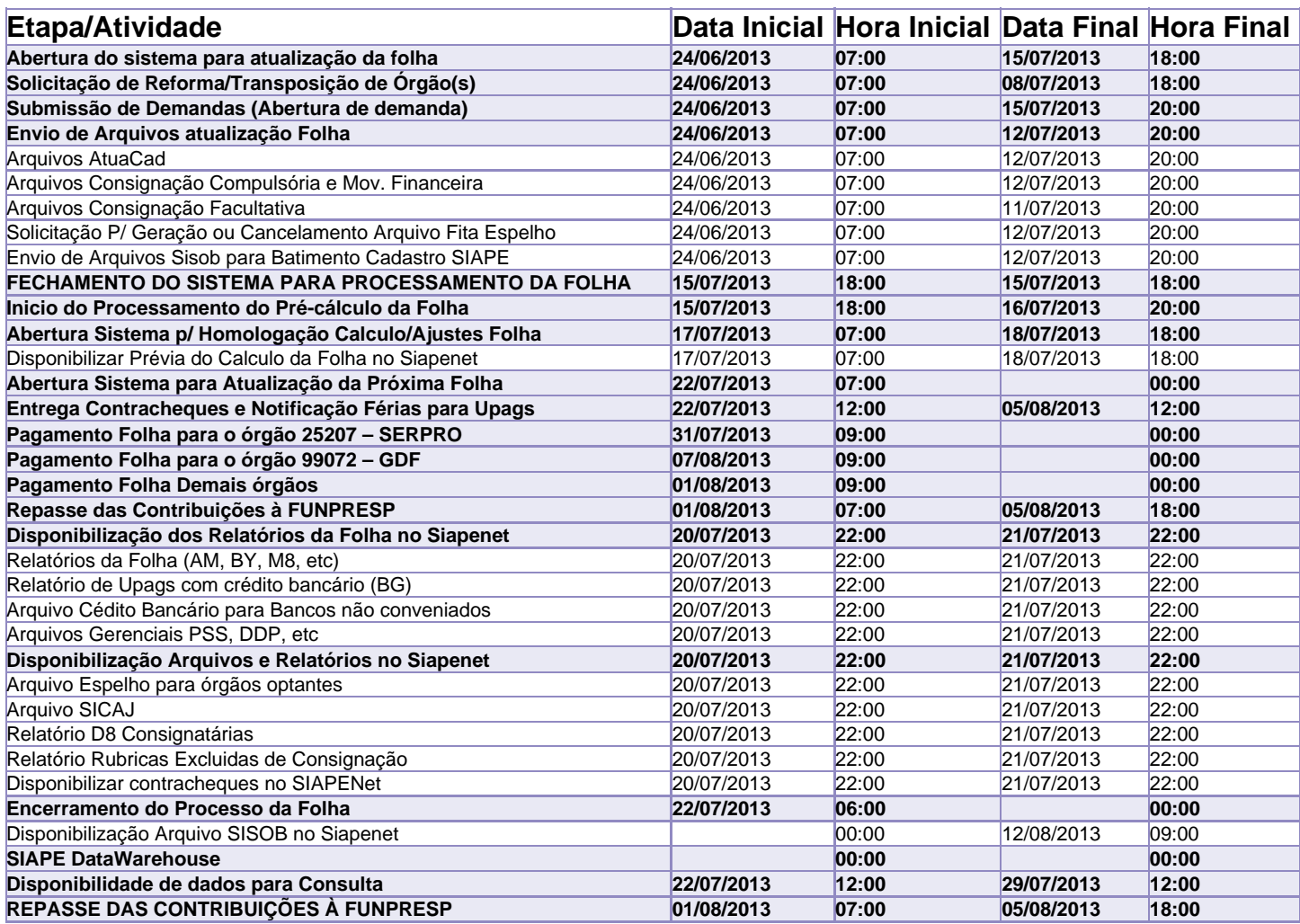

Atenção

Os serviços SIAPE deverão estar disponíveis de acordo com os períodos abaixo:

Até as 18h00: 15 e 18/07/2013

Até as 20h00: demais dias úteis

Não haverá rede SIAPE: Sábados, Domingos, Feriados e no Processamento da folha: Dias, 29 e 30/06/2013, 06, 07, 13, 14, 20 e 21/07/2013.